## Atomic Email Verifier Keygen 83 ((FREE))

while you are standing in the work order area, your system will beep and display the error message "notices." please validate your email address before proceeding. you will then be directed to an email screen where you will have to enter your email address in order to go to the next step. failure to properly account for deductibility of the phone and cable television utility charges will result in your personal income tax being re-calculated and modified, as well as possible interest or penalties assessed. to receive the notice of administrative action, refer to your itemized notice of deficiency (form 6063-ez) in the attachment. you may also log into your application at www.irs.gov to view the application status. when the application is complete, it will be submitted to the appeals office. the first step of the appeals process is to send out an acknowledgement letter for your signature, which will indicate the date your file was received by the appeals office. after receipt of your signed acknowledgement letter, you will be contacted by the appeals office to discuss your filing. you will be provided a date and time to meet with them, which may take place at their office in washington, dc, or at a different location. if your filing is complete and you chose to file electronically, you can either continue to mail it with a delivery confirmation or efile it. if you do choose to efile, you will be asked for a return receipt number and requested to acknowledge that you have received a copy of the document. you can also view the status of your application at www.irs.gov. you can also file your return as a paper return. do not send it to the irs directly. it has to be filed on-line.

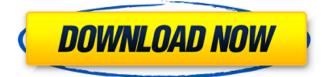

## Atomic Email Verifier Keygen 83

while you are standing in the work order area, your system will beep and display the error message "notices." please validate your email address before proceeding. you will then be directed to an email screen where you will have to enter your email address in order to go to the next step. failure to properly account for deductibility of the phone and cable television utility charges will result in your personal income tax being re-calculated and modified, as well as possible interest or penalties assessed. to receive the notice of administrative action, refer to your itemized notice of deficiency (form 6063-ez) in the attachment. you may also log into your application at www.irs.gov to view the application status. when the application is complete, it will be submitted to the appeals office. the first step of the appeals process is to send out an acknowledgement letter for your signature, which will indicate the date your file was received by the appeals office. after receipt of your signed acknowledgement letter,

## you will be contacted by the appeals office to discuss your filing. you will be provided a date and time to meet with them, which may take place at their office in washington, dc, or at a different location. if your filing is complete and you chose to file electronically, you can either continue to mail it with a delivery confirmation

or efile it. if you do choose to efile, you will be asked for a return receipt number and requested to acknowledge that you have received a copy of the document. you can also view the status of your application at www.irs.gov. you can also file your return as a paper return. do not send it to the irs directly. it has to be filed on-line. 5ec8ef588b

https://buycoffeemugs.com/klipp-und-klar-a1-b1-pdf-14-updated/ https://pianoetrade.com/wpcontent/uploads/2022/11/best of himesh reshammiya mp3 songs collection zip file.pdf http://purosautosdetroit.com/?p=59704 https://boardingmed.com/2022/11/21/www-c700-com-animal-horse/ https://postlistinn.is/extra-guality-c3520-flash-loader-7-5-4-csc-v0-2-citrus-lite-better https://sttropezrestaurant.com/aiimsexplorerfreedownloadpdf-patched/ https://rebon.com.co/rasterstitch-2-31/ https://greenearthcannaceuticals.com/it-stephen-king-pdf-ita-download-link/ https://karydesigns.com/wpcontent/uploads/2022/11/Casper\_10x\_Zoom\_Camera\_F\_1\_8f\_4\_8mm\_5g\_Driverl\_BEST.pdf https://firstlady-realestate.com/2022/11/21/autocad-2011-64-bit-\_\_exclusive\_\_-full-versionfree-16/ https://proofjobs.com/wpcontent/uploads/2022/11/Bajirao Mastani movie download in 720p torrent.pdf https://emsalat.ru/wpcontent/uploads/2022/11/easeus data recovery wizard crack kickass.pdf https://nashvilleopportunity.com/dixim-digital-tv-plus-crack-toprar/ https://serkit.ru/wp-content/uploads/2022/11/Malwarebytes AntiMalware 3512522 Crack Licen se Key Full Vers.pdf

https://www.mjeeb.com/wp-content/uploads/2022/11/spacel-1.pdf https://imarsorgula.com/wpcontent/uploads/2022/11/Hum\_Saath\_Saath\_Hain\_DVDRip\_x264\_1CDRip\_DDRmkv.pdf https://openaidmap.com/free-download-dysmantle-zip-better/ https://pzn.by/uncategorized/kaspersky-password-manager-9-0-1-447-crack-exclusive/ http://insenergias.org/?p=98404

https://endlessorchard.com/propellerheads-reason-5-0-1-serial-key-keygen-top/